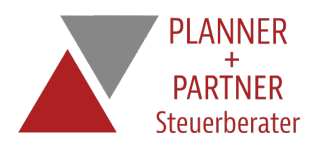

# Datev Meine Steuern

## Belege einfach digitalisieren und hochladen!

Über die digitale Plattform Meine Steuern tauschen private Mandanten und steuerliche Berater Belege sowie relevante Informationen einfach aus – unabhängig von Zeit und Ort.

Mit Meine Steuern sparen Sie Ihre wertvolle Zeit und wann immer Sie Belege haben, die in Ihrer Steuererklärung berücksichtigt werden sollen, laden Sie diese ganz einfach online hoch – mit Ihrem Smartphone oder auch gescannt über Ihren PC. Sie haben immer Zugriff auf Ihre digitale Plattform!

## Und so funktioniert es!

Unser Team übernimmt Ihre Belege aus unserem gemeinsamen Portal. Nach der Erstellung Ihrer Steuererklärung bekommen Sie diese zur Freizeichnung ebenfalls online übermittelt. Und auch die anschließende Übermittlung an das Finanzamt erledigen wir für Sie digital. Das spart Zeit!

## Bequem Belege digitalisieren und einfach hochladen

Ihre Belege digitalisieren Sie einfach und bequem mit Ihrem Smartphone, Tablet oder Scanner am PC und laden sie in unser gemeinsames Portal hoch. Immer wenn ein Beleg für die Steuererklärung anfällt, einfach Smartphone raus, digitalisieren und hochladen.

### Rasche Belegübernahme und Erstellung Ihrer Steuererklärung

Ihre digitalen Belege werden von unserem Team aus unserem gemeinsamen Portal übernommen und nach Einkunftsart geordnet. Anschließend kümmern wir uns direkt um die Erstellung Ihrer Steuererklärung!

#### Sie prüfen und erteilen Ihre Freigabe online

Nach Fertigstellung erhalten Sie Ihre Steuererklärung zur Prüfung und Freigabe online übermittelt. Auch die Einreichung Ihrer freigegebenen Steuererklärung beim Finanzamt führen wir für Sie online durch – papierlos und zeitsparend.

#### Sie möchten mehr über Meine Steuern erfahren?

Sprechen Sie mit uns und entdecken Sie, wie einfach und bequem die digitale Belegübermittlung für Ihre Steuererklärung funktioniert.

#### Stand: 18. Februar 2021

Trotz sorgfältiger Datenzusammenstellung können wir keine Gewähr für die vollständige Richtigkeit der dargestellten Informationen übernehmen. Sollten Sie spezielle Fragen zu einem der Themen haben, stehen wir Ihnen jederzeit gerne für ein persönliches Gespräch zur Verfügung.

#### Mit diesem QR-Code gelangen Sie schnell und einfach auf diese Seite

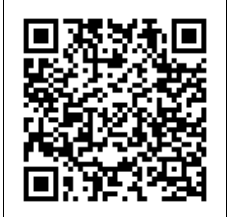

Scannen Sie ganz einfach mit einem QR-Code-Reader auf Ihrem Smartphone die Code-Grafik links und schon gelangen Sie zum gewünschten Bereich auf unserer Homepage.